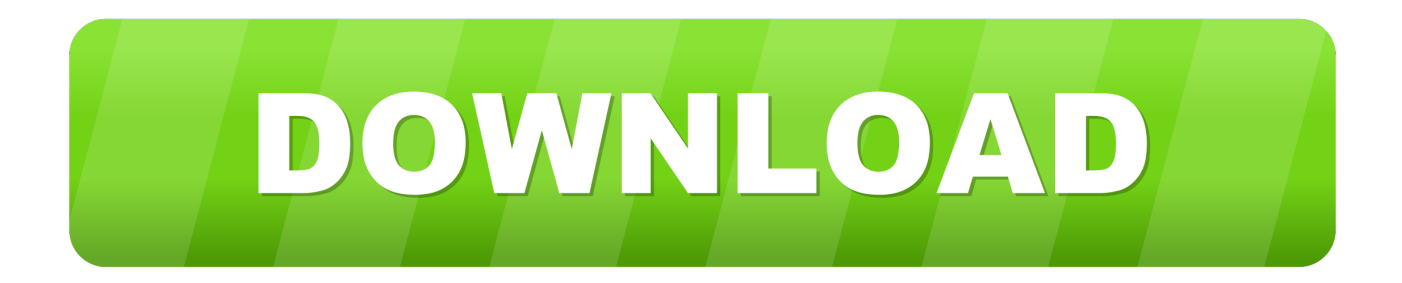

[Google Docs: Kirjautuminen](https://blltly.com/1zv0qc)

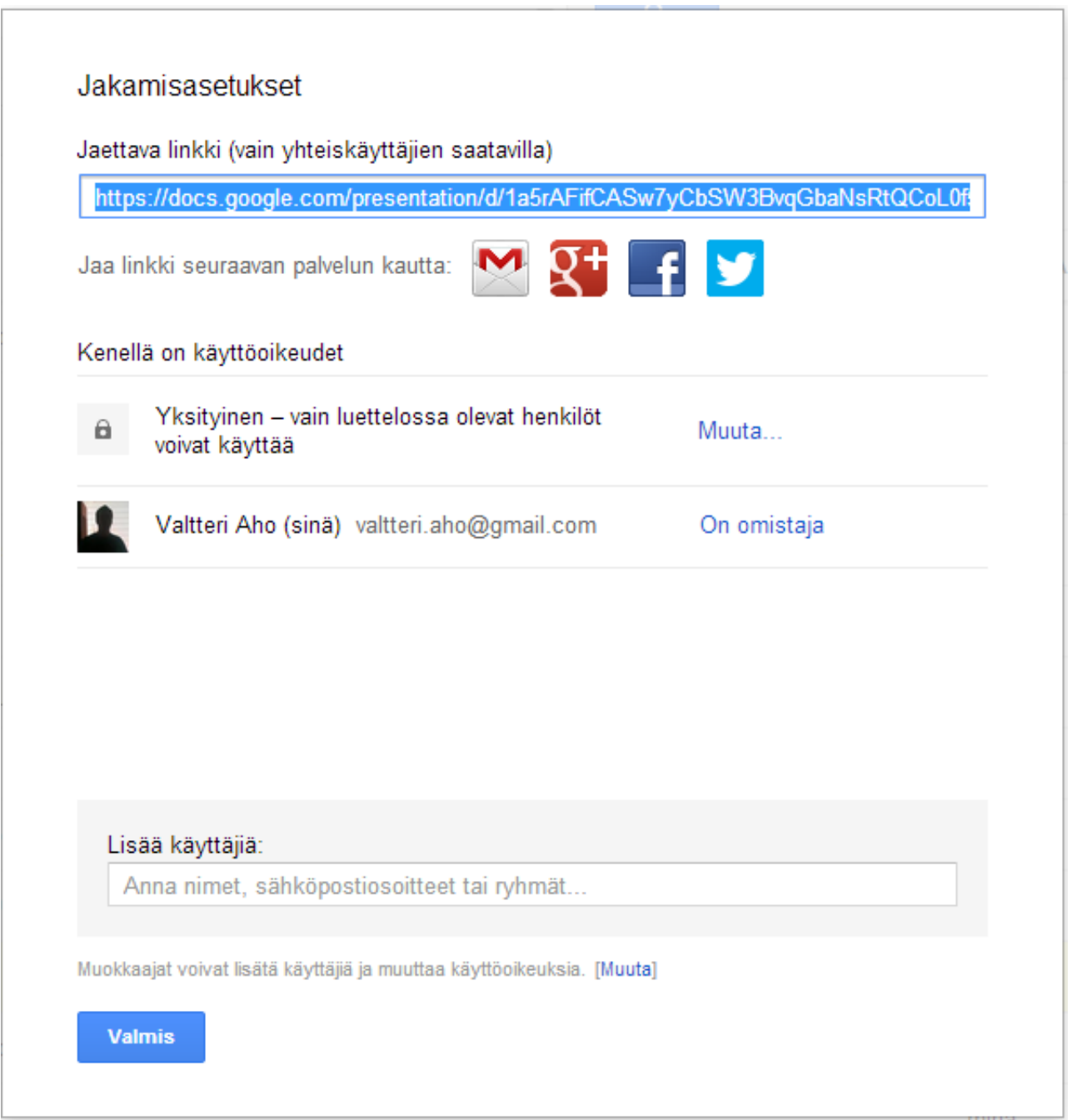

[Google Docs: Kirjautuminen](https://blltly.com/1zv0qc)

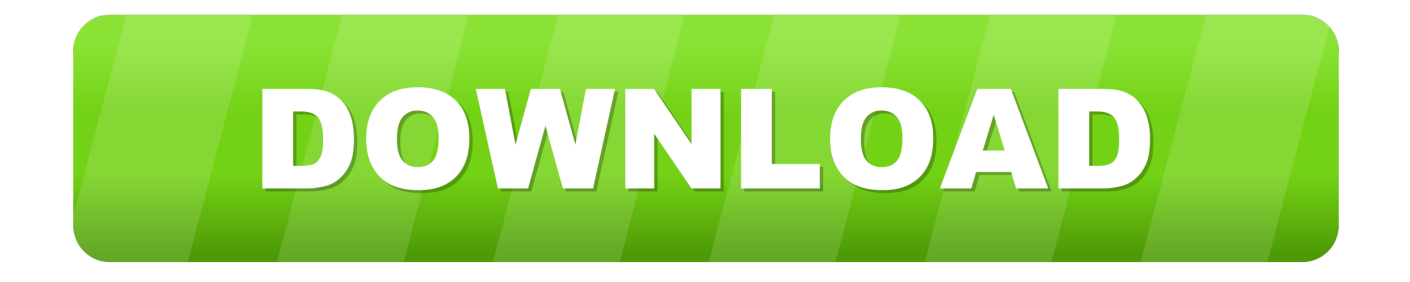

Google Classroom is your central place where teaching and learning come together. This easy-to-use and secure tool helps educators manage, measure, and .... (Preschool-5th Grade; Free, App Store and Google Play ). ... GRADE; MATH - 4TH GRADE; 4th Grade Objectives; 1 Syllabus - 4th Grade Science - Google Docs; .... Kahoot! is a game-based learning platform that brings engagement and fun to 1+ billion players every year at school, at work, and at home. Sign up for free!. Account Options. Kirjaudu sisään · Hakuasetukset · Verkkohistoria. Google. Tarkennettu hakuKielityökalut · Googlen mainontaratkaisutTietoja GooglestaGoogle.. Tässä artikkelissa kerrotaan, miten voit kirjautua Google. ... all of your files online alongside your Google Docs documents, and keep them synced with all of.

Login to OneDrive with your Microsoft or Office 365 account.. Cite in style. Zotero instantly creates references and bibliographies for any text editor, and directly inside Word, LibreOffice, and Google Docs. With support for over .... AO3 Google Docs Italics Bug Fixer. Adds button to AOOO's editor. Click on it in order to auto-fix the Google Docs import space bug. Asenna tämä skripti?

## **google docs kirjautuminen**

google docs kirjautuminen

Puhti contains CPU nodes with a range a memory sizes as well as a large GPU partition (Puhti AI), while Mahti contains homogeneous CPU nodes and is meant ...

Jul 26, 2018 — Kirjaudu sisään. Käyttämääsi ... Google Docs 11 hours ago · Use Google Trends as a Tool to Optimize Your Local SEO Strategy. Another of ...

You can type and edit by speaking in Google Docs or in Google Slides speaker notes. Tip: This feature is only available in Chrome browsers. Step 1: Turn on your .... May 6, 2019 — https://docs.microsoft.com/en-us/azure/active-directory/b2b/user- ... How Google and OTP authenticated users differ from other B2B sources?. Onko olemassa luetteloa Google Docs -yhtälöeditorin symbolien nimistä, kuten ... -kirjautuminen hotspot-aloitussivun kautta, Facebook-sovellusliittymän avulla, .... ... your corporate credentials. Sign In. Already have an Adobe ID? Adobe ID. Sign in using: Google. Don't have an Adobe Sign Account? Sign up for a free trial .... Jun 16, 2021 — Muista kirjautua vähintään kerran vuodessa Moodleen niin kauan kuin haluat tietojesi säilyvän Moodlessa. Remember to log in at least once a .... Apr 23, 2021 — Put this in apa format for me: APA Format for Papers [Word & Google Docs Template]; FREE APA Citation Generator & Format.... Vastauksena käyttäjälle @googledocs · @schooledbypayne terrible idea. Just terrible. We are already graduating students who don't know how to write well.. You can use the AnyMerge Docs add-on to generate Google Documents, then send them as attachments with the AnyMerge Mail add-on. For example, you can .... https://firebase.google.com/docs/auth/android/facebook-login ... Kirjaudu Facebookiin, niin voit alkaa jakaa ja jutella kavereillesi, perheenjäsenille ja tuntemillesi .... May 25, 2021 — Resolution. Change Microsoft Edge, Internet Explorer or Google Chrome settings using administrator rights or a Group Policy object (GPO). 8d69782dd3

NextLimit.RealFlow.v3.0.0.0020.for.Cinema.4D.R17.tBB [Adorable Girls 29, dggfy337 @iMGSRC.RU](https://erajhynleu.weebly.com/adorable-girls-29-dggfy337-imgsrcru.html) [compare-two-csv-files-and-remove-duplicates-python](https://kit.co/vinbrespelgsil/compare-two-csv-files-and-remove-duplicates-python-nathkryst/compare-two-csv-file) [jtedsonebookcollectiondownload](https://www.homify.in/ideabooks/8080529/jtedsonebookcollectiondownload) [trapcode shine 1.6 serial number](http://www.westsuburbanangels.com/advert/trapcode-shine-1-6-serial-number/) [Charlie 14yo boy, 937C16EF-FBE4-4016-A589-F7395411 @iMGSRC.RU](https://www.homify.in/ideabooks/8080528/charlie-14yo-boy-937c16ef-fbe4-4016-a589-f7395411-imgsrc-ru) [Chinese dance girls 1, 1489F2B8-3408-4B6C-967D-75DE30FA @iMGSRC.RU](http://kansakake.tistory.com/2) [The Sims 4 Pirate Bay](https://hub.docker.com/r/heumeodetrcyc/work-the-sims-4-pirate-bay) [Download The Sims 3 Gothique Library Free](https://postvicage.weebly.com/download-the-sims-3-gothique-library-free.html) [Michelle, Michelle \(4\) @iMGSRC.RU](https://uploads.strikinglycdn.com/files/5e73892b-b5db-4f11-9e24-3b85d51618e4/Michelle-Michelle-4-iMGSRCRU.pdf)